## opal.

## **Empty IMS reject bin for either TOTM**

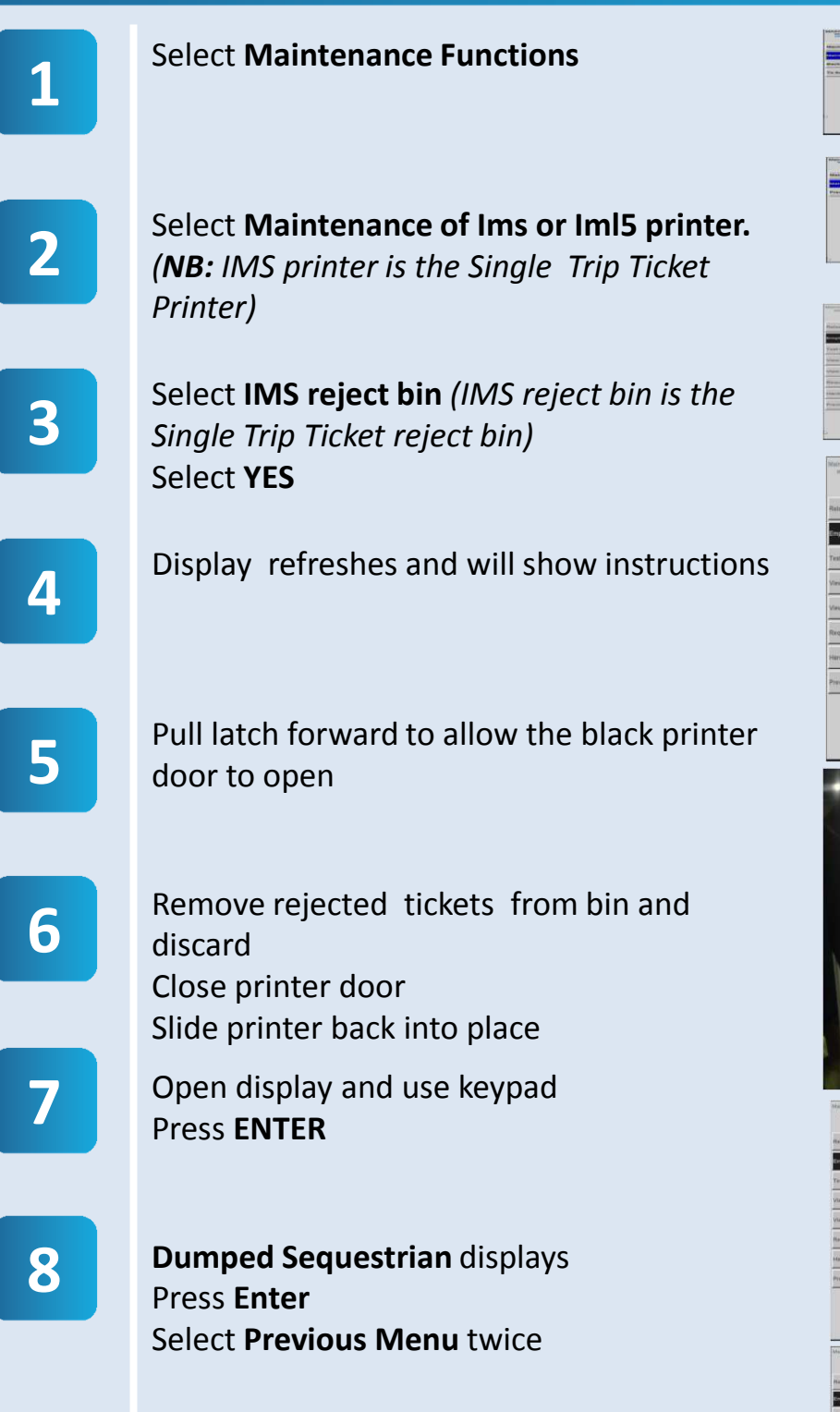

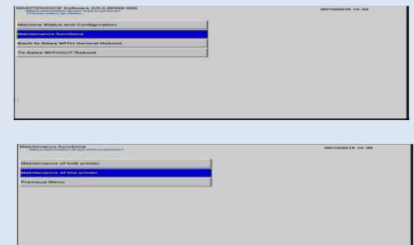

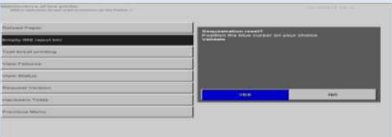

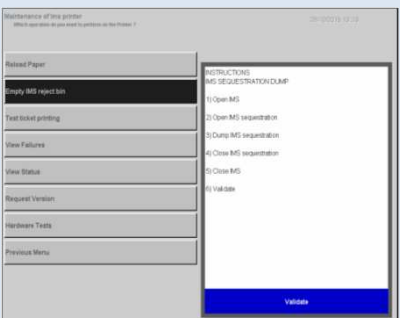

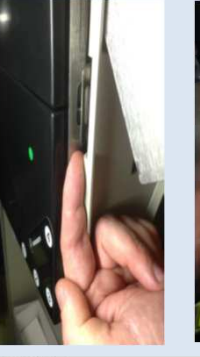

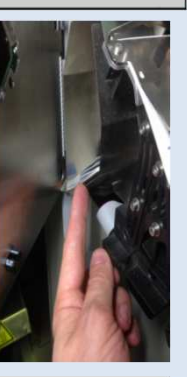

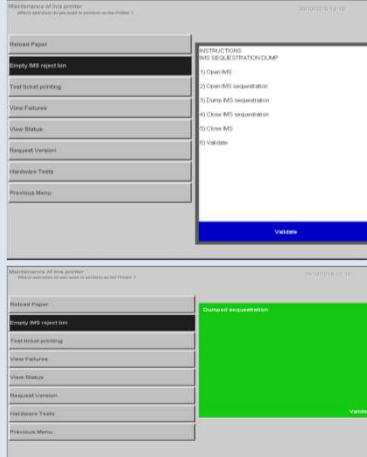

**AVA** Transport<br>for NSW